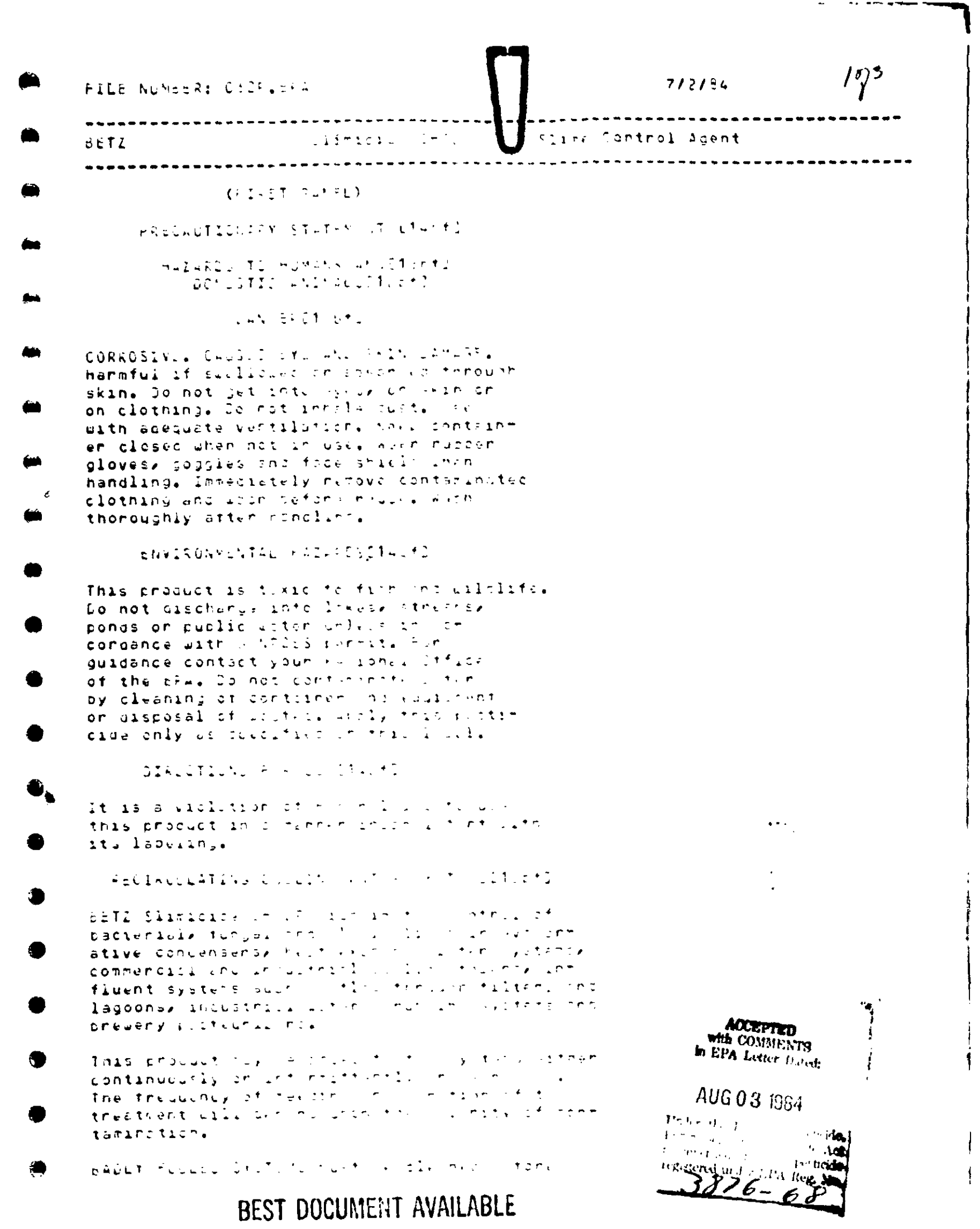

 $\begin{array}{c} 0 \\ 0 \\ 0 \\ 0 \\ 0 \end{array}$ 

 $\label{eq:2.1} \frac{1}{\sqrt{2}}\int_{0}^{\infty}\frac{1}{\sqrt{2\pi}}\left(\frac{1}{\sqrt{2\pi}}\right)^{2}d\mu\,d\mu\,.$ 

 $\epsilon_{\rm{max}}$ 

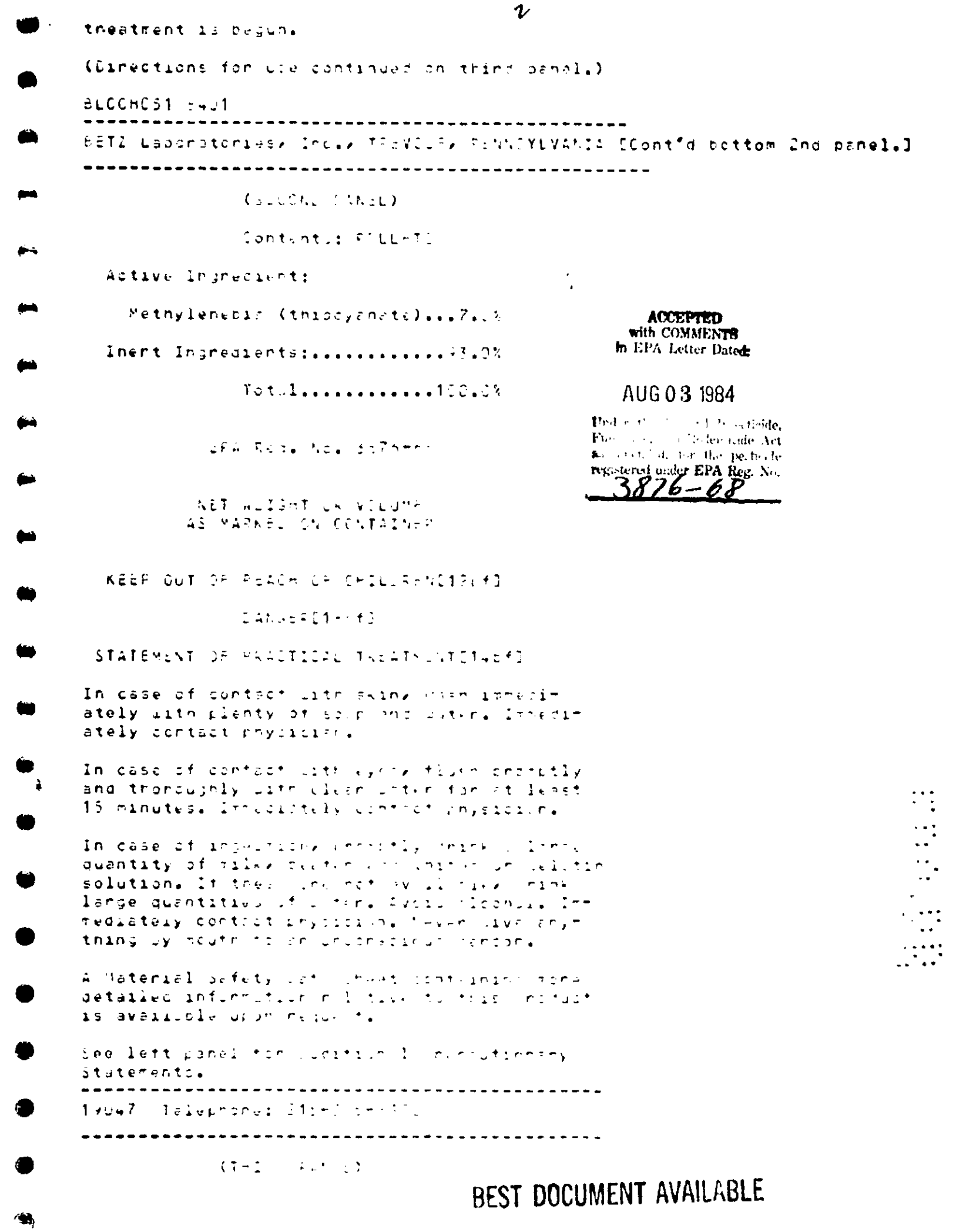

 $\mathbf{I}$ 

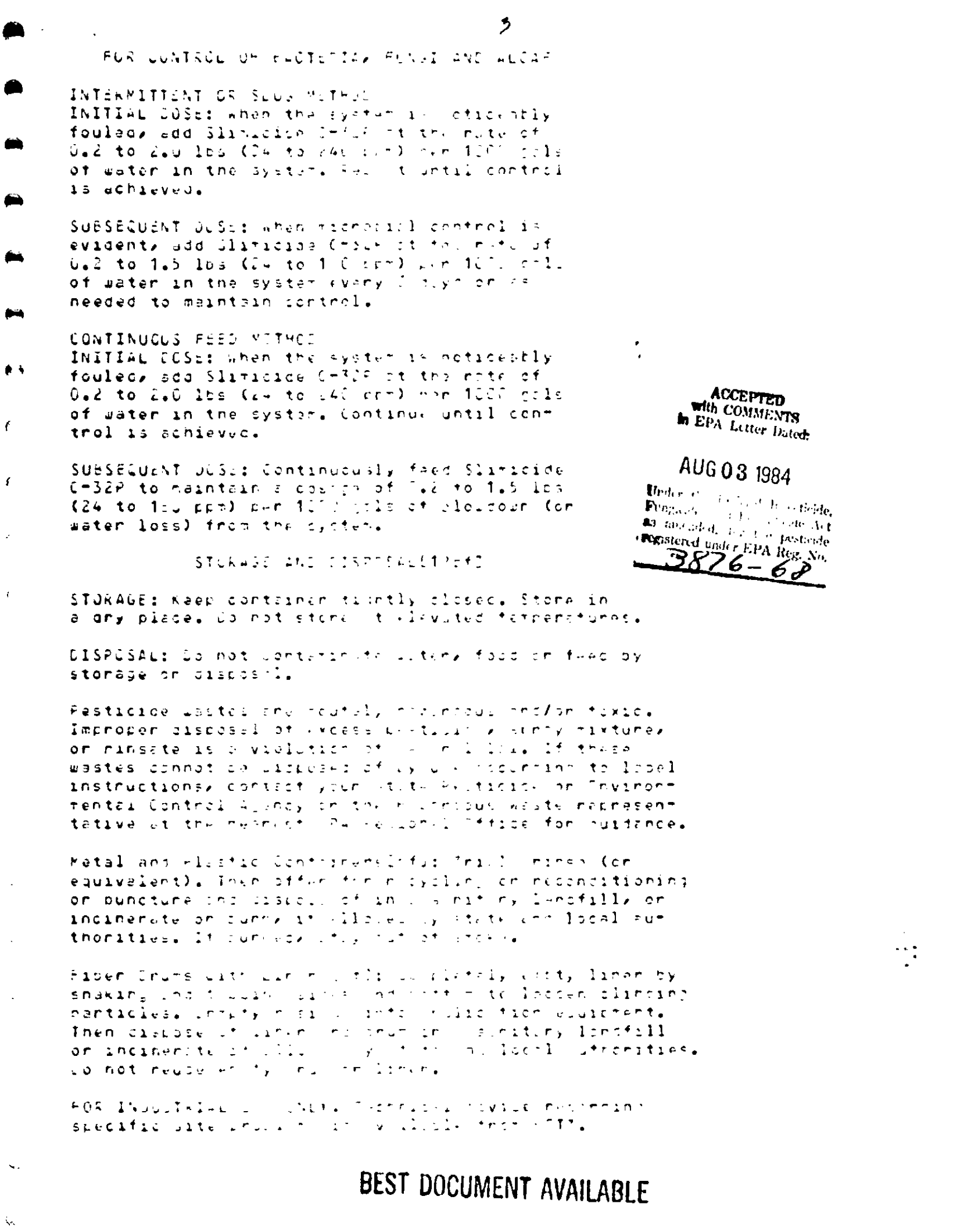

 $\epsilon$ 

 $\hat{\boldsymbol{\theta}}$ 

03 AUG 1984

Betz Laboratories, Inc. 4636 Somerton Road Trevose, PA 19047

Attention: Mr. Robert N. Goodell

Gentlemen:

Subject: Betz Slimicide C-32P EPA Registration No. 3876-68 Your Application Dated July 11, 1984

The label referred to above, submitted in connection with registration under FIFRA is acceptable, provided that you:

- 1. Hake the labeling changes listed below before you release the product for shipment bearing the amended labeling:
	- a. Replace the word "Product" with the word "Pesticide" in the \*Environmental Hazards" paragraph.
	- b. Submit, for your file, the "Haterial Safety Data Sheet" referred to on the label.
- 2. Submit five (5) copies of your final printed labeling before you release the product for shipment.

A stamped copy of the labeling is enclosed for your records.

Sincerely yours,  $\boldsymbol{\mathscr{A}}$ 

Lev

BEST DOCUMENT AVAILABLE

John H. Lee Product Hanager (31) Disinfectants Branch Registration Division (78-767C) Ŷ.

 $\ddagger$ 

## Enclosure

RD/DIS:LeeJ.:DCR-44656:WANG-0064N:KIM:Raven:479-2013:7/27/84:Del.8/10/84

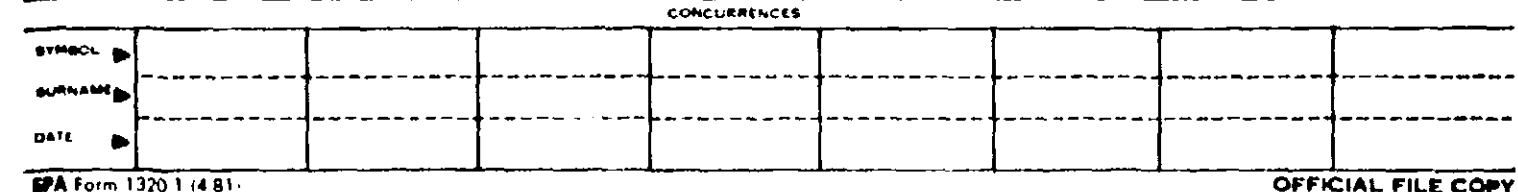